## Computing Science (CMPUT) 455 Search, Knowledge, and Simulations

James Wright

Department of Computing Science University of Alberta <james.wright@ualberta.ca>

Fall 2021

1

- Using learned models in UCT
- Introduction to Neural Networks (NN)
- Examples
- Learning with NN Backprop
- Types of (artificial) neural networks
- NN as universal function approximators
- Assignment 3: late submission deadline was last night
	- Grades available by the end of the weekend
- Lecture 19 activities:
	- Videos and demos for neural nets
- Quiz 10: Machine learning with simple features (Double-header)
- Learning with simple features
- Coulom's approach:
	- Generalized Bradley-Terry model for strength of moves
	- MM algorithm for learning weights

# Using Knowledge in UCT

- Regular UCT: select best child by UCT formula
- UCT value of move *i* from parent *p*:

$$
UCT(i) = \hat{\mu}_i + C \sqrt{\frac{\log n_p}{n_i}}
$$

- This uses only information from simulations
	- Empirical winrate  $\hat{\mu}_i$ , number of simulations  $n_i$ , number of simulations for parent *n<sup>p</sup>*
- We can improve move selection by using learned knowledge
	- Examples: simple features, neural networks
- Idea: give good moves a bonus before simulations start

Three ways:

- 1. Initialization of node statistics
- 2. Additive knowledge term
- 3. Multiplicative knowledge term
- At the beginning, we have only few simulations
	- Win rate  $\hat{\mu}_i$  is very noisy
	- Knowledge may be more reliable, can help to guide search
- Later, we may have many simulations for a node
	- We should trust them more now
	- All knowledge is heuristic, may be wrong
	- Slowly phase out knowledge as more simulations accumulate

# 1. Initialization of Node Statistics

- Normal UCT: count number of simulations and wins
- Initialize to 0
	- For all children *i*
	- Wins  $w_i = 0$
	- Simulations  $n_i = 0$
- We can initialize with other values to encode knowledge about moves
	- Give good moves some imaginary initial "wins"
	- Give bad moves some imaginary initial "losses"

# 1. Initialization of Node Statistics (2)

- How to initialize *n<sup>i</sup>* and *w<sup>i</sup>* ?
- Size of  $n_i$  expresses how reliable the knowledge is
- Winrate  $w_i/n_i$  expresses how good or bad the move is, according to the knowledge
- Original work by Gelly and Silver (2007): knowledge worth up to 50 simulations
- Fuego program: simple feature knowledge converted into winrate/simulations
- Decay over time: yes
	- Over time, real simulation statistics dominate over initialization

## 2. Additive Knowledge

• Idea: add a term to UCT formula

$$
\textit{UCT}(i) = \hat{\mu}_i + \textit{knowledgeValue}(i) + C \sqrt{\frac{\log n_p}{n_i}}
$$

- knowledgeValue(i) computed e.g. from simple features or neural network
- Must scale it relative to other terms by tuning
	- Too small: little influence on search
	- Too big: too greedy, ignores winrate
- Decay over time: must be explicitly programmed
- Multiply knowledge term by some *decay factor*
	- Examples:  $1/(n_i + 1), \sqrt{1/(n_i + 1)},...$

# 3. Multiplicative Knowledge, Probabilistic UCT (PUCT)

- Idea: explore promising moves more
- Knowledge used:
	- Probability  $p_i$  that move *i* is best
- Multiply exploration term by *p<sup>i</sup>*

$$
PUCT(i) = \hat{\mu}_i + \mathbf{p_i} \times C \sqrt{\frac{\log n_p}{n_i}}
$$

- Decay over time: yes
	- Divide by  $n_i$  in the exploration term
- Exploration term smaller than before, because  $p_i \leq 1$ 
	- May need to balance by increasing *C*
- AlphaGo: exploration term  $p_i \times C/(n_i + 1)$
- Knowledge can be used in an in-tree selection formula
- Independent from using knowledge during the simulation phase
- Can be (much) slower, used only in tree nodes, not in each simulation step
- Different approaches have been tried successfully
	- 1. Initialization of node statistics by knowledge
	- 2. Additive term
	- 3. Multiplicative term, PUCT
- Introduction to Neural Networks (NN)
- Artificial neural networks in computing science
- Neural networks as function approximators
- Learning weights for NN Backpropagation

• A neural network in Computing Science is a *function*

$$
y=f(x;w)
$$

- It takes input (*x*) and produces outputs (*y*)
- It has many parameters (weights *w*) which are determined by learning (training)
- Deep neural networks can approximate (almost) any function in practice
- Training NN:
	- Supervised learning
	- Reinforcement learning

## Neural networks in Biology - Neurons

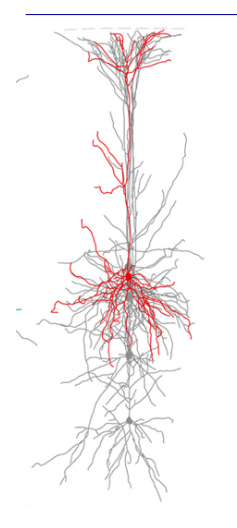

Image source:

[http://www.frontiersin.org/](http://www.frontiersin.org/files/Articles/62984/fncel-07-00174-r2/)

[files/Articles/62984/](http://www.frontiersin.org/files/Articles/62984/fncel-07-00174-r2/)

[fncel-07-00174-r2/](http://www.frontiersin.org/files/Articles/62984/fncel-07-00174-r2/)

- Neuron  $=$  nerve cell
- Found in:
	- Central nervous system (brain and spinal cord)
	- Peripheral nervous system (nerves connecting to limbs and organs)
- Involved in all sensing, movement, and information processing (thinking, reflexes)
- Very complex systems, function is still only partially understood

# Neural Networks (NN) in Computing Science

- Massively simplified, abstract model
- Used as a powerful function approximator for (almost) arbitrary functions
- We now have effective learning algorithms even for very large and deep networks
- Single (artificial) neuron: implements a simple mathematical function from its inputs to its output
- Connections between neurons:
	- Each connection has a *weight*
	- Expresses the strength of the connection

## Binary Classification Example

- Consider the binary classification problem
- We want to draw a line between the classes
- For a problem with two features, the equation becomes
	- $z = sgn (w_1x_1 + w_2x_2 + b)$ 
		- $x_1, x_2$  are the input features
		- *z* is the output (class value)
		- sgn is the sign operator
		- $w_1$ ,  $w_2$  are the feature weights *b* is the bias term
		-
- Find  $w_1, w_2$  and *b* such that the line can separate the classes clearly

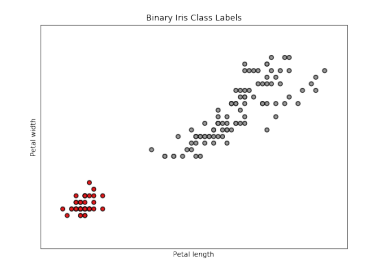

#### The Perceptron: A Single Neuron

- Inputs  $x_1...x_m$  (from *m* neurons on previous layer)
- Extra constant input  $x_0 = 1$
- Each input *x<sup>i</sup>* has a weight *w<sup>i</sup>*
- Weighted sum of inputs  $\sum_{i=0}^{m} w_i x_i$
- Nonlinear activation function (or transfer function)  $\phi$
- Output  $y = \phi(\sum_{i=0}^m w_i x_i)$
- Output used as input for neurons on next layer

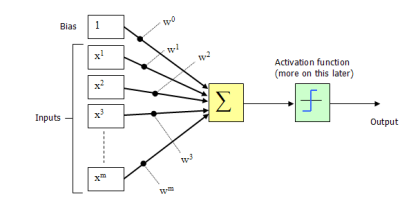

# Components of a NN - Input, Output and Hidden Layers

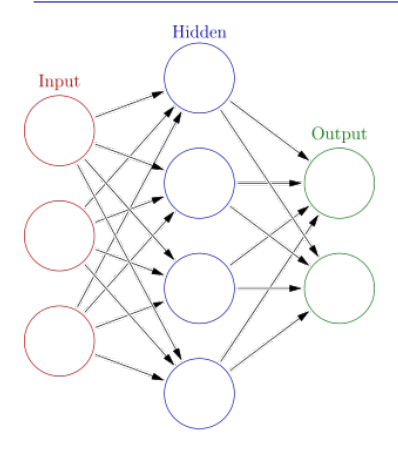

Image source: [https://en.wikipedia.](https://en.wikipedia.org/wiki/Artificial_neural_network)

[org/wiki/Artificial\\_neural\\_network](https://en.wikipedia.org/wiki/Artificial_neural_network)

- Organized in layers of neurons
- Each layer is connected to the next
- Input layer
- One or more hidden layers
- Output layer
- Shallow vs Deep NN Main difference: Number of hidden layers

## Supervised Training of a Network - Overview

- View the whole network as a function  $y = f(x)$
- Both *x* and *y* are vectors of numbers
- Train by supervised learning from set of data (*x<sup>j</sup>* , *yj*)
- Compute errors differences between  $y_i$  and  $f(x_i)$
- Compute how error depends on each weight *w<sup>i</sup>* in network
- Gradient descent adjust weights *w<sup>i</sup>* in network to reduce these errors
- Example now, details later

## Software: NN Toy Examples in Python

- First example: nn.py in python/code
- Adapted from article at [http://iamtrask.github.io/](http://iamtrask.github.io/2015/07/12/basic-python-network) [2015/07/12/basic-python-network](http://iamtrask.github.io/2015/07/12/basic-python-network)
- 1 input layer, 1 hidden layer, 1 output node
- 3 input nodes Each input *x<sup>i</sup>* consists of three values
- Training data: 4 examples
- Input: 4 rows, 1 for each  $x_i$ ,  $i = 0, 1, 2, 3$
- Sigmoid activation function (see next slide)
- Output vector with 4 numbers *y<sup>i</sup>*

# Sigmoid Function

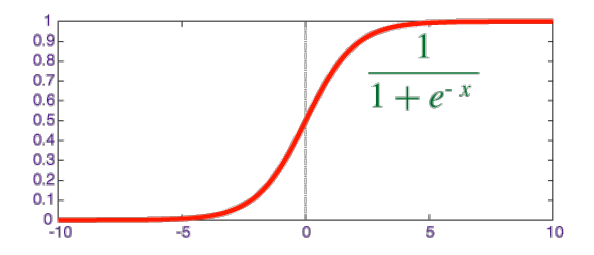

Image source: <https://qph.ec.quoracdn.net>

- Nonlinear function, popular for activation function
- Smoothly grows from 0 to 1
- Definition:

$$
\sigma(x) = \frac{1}{1+e^{-x}}
$$

### Properties of Sigmoid Function

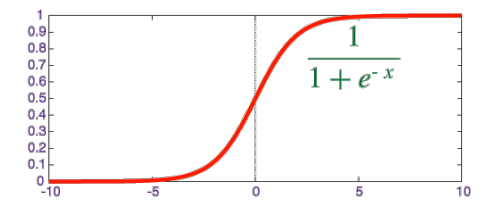

Image source: <https://qph.ec.quoracdn.net>

- *x* large negative number:  $e^{-x}$  very large,  $\sigma(x)$  close to 0
- *x* large positive number:  $e^{-x}$  very small,  $\sigma(x)$  close to 1
- $x = 0$ :  $\sigma(x) = 1/2$
- Nice property of  $\sigma(x)$ : derivative

$$
\frac{d\sigma(x)}{dx}=\sigma(x)(1-\sigma(x))
$$

## Backpropagation and Training - Error

- Same basic ideas as learning with simple features
- Let *f* be the function computed by the net
- Result of *f* depends on
	- input vector *x*
	- all weights *w<sup>j</sup>*
- Output  $y = f(x, w_0, ... w_n)$
- Error on data point (*x<sup>i</sup>* , *yi*):
	- Difference between *f*(*xi*) and *y<sup>i</sup>*
	- Usual measure squared error  $(y_i f(x_i))^2$
- Goal: minimize sum of square errors over training data

• Error 
$$
E = \sum_i (y_i - f(x_i))^2
$$

## Backpropagation Concepts

- How to reduce error?
- The only thing we can change are the weights *w<sup>i</sup>*
- How does error *E* depend on all the weights?
- Simpler question: how does error *E* depend on a single weight *wi*?
- Should we increase  $w_i$ , decrease it, or leave it the same?
- The *partial derivative* of *E* with respect to *w<sup>i</sup>* gives the answer

$$
\frac{\partial E}{\partial w_i}
$$

## Partial Derivative - Intuition

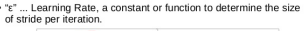

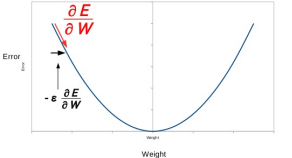

- Meaning of <sup>∂</sup>*<sup>E</sup>* ∂*w<sup>i</sup>*
- Make a small change of *w<sup>i</sup>*
- How does it affect the error *E*?
- Which change will *reduce* the error?
- Look at sign of derivative
- ∂*E* ∂*w<sup>i</sup>* > 0 - Small **decrease** in *w<sup>i</sup>* will decrease *E*
- ∂*E* ∂*w<sup>i</sup>* = 0 - Small change in *w<sup>i</sup>* will have no effect on *E*
- ∂*E* ∂*w<sup>i</sup>* < 0 - Small **increase** in *w<sup>i</sup>* will decrease *E*

#### Partial Derivative and Rate of Change

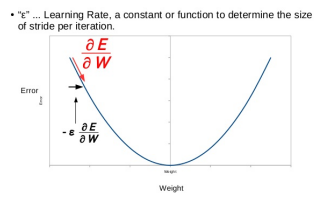

- Error *E* is a function of all inputs *x*, all outputs *y* and all weights *w*
- Partial derivative quantifies the effect of **leaving everything else constant** and making a small change  $\epsilon$  to  $w_i$

• 
$$
E(\cdots, w_i + \epsilon, \cdots) \approx E(\cdots, w_i, \cdots) + \frac{\partial E}{\partial w_i} \epsilon
$$

## Derivative and Chain Rule

- How does the error *E* change if we change *any* single weight in the net?
- We can break down the computation layer by layer
- The error function is a simple function of the output
- The output is the result from the last layer in the net
- Each node implements a simple function of its inputs
- The inputs are again simple functions of the previous layer, etc.
- We can break down the computation of <sup>∂</sup>*<sup>E</sup>* ∂*w<sup>i</sup>* into a neuron-by-neuron computation using the chain rule

## Chain Rule

• 
$$
z = f(x), y = g(z) = g(f(x))
$$

• Then

$$
\frac{\partial y}{\partial x} = \frac{\partial y}{\partial z} \times \frac{\partial z}{\partial x}
$$

- Example:
- Neuron input

$$
z=\sum_{i=0}^m w_i x_i
$$

• Sigmoid activation function

$$
y = \sigma(z) = \sigma(\sum_{i=0}^m w_i x_i)
$$

• How does output *y* depend on some weight, say *w*1?

## Chain Rule Example Continued

- Example compute derivative of *y* with respect to *w*1, ∂*y* ∂*w*<sup>1</sup>
- By chain rule,  $\frac{\partial y}{\partial w_1} = \frac{\partial y}{\partial z} \times \frac{\partial z}{\partial w_1}$ ∂*w*<sup>1</sup>
- First, derivative of *z* with respect to  $w_1$ ,  $\frac{\partial z}{\partial w}$ ∂*w*<sup>1</sup>
	- *z* is just a linear function of *w*<sup>1</sup>
	- $z = w_1x_1 +$  (terms that do not depend on  $w_1$ )
	- $\frac{\partial z}{\partial w_1} = x_1$
- Now,  $\frac{\partial y}{\partial z} = \frac{\partial \sigma(z)}{\partial z}$ ∂*z*
- Remember  $\frac{d\sigma(x)}{dx} = \sigma(x)(1 \sigma(x))$

• So 
$$
\frac{\partial y}{\partial z} = \sigma(z)(1 - \sigma(z))
$$

- Result:  $\frac{\partial y}{\partial w_1} = \sigma(z)(1 \sigma(z)) \times x_1 = y(1 y)x_1$
- Final result is simple, easy to compute
- In practice, packages such as PyTorch, TensorFlow, etc. can do all of the math automatically

# Backpropagation (Backprop) Step

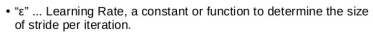

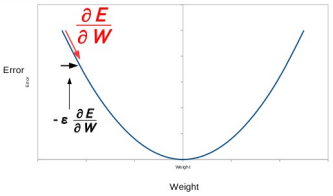

- Apply chain rule to compute how changes to weights reduce error
- Go some distance  $\epsilon$  along the *gradient* of  $E$  with respect to weights

• 
$$
w_i = w_i - \epsilon \frac{\partial E}{\partial w_i}
$$

- Choice of *step size*  $\epsilon$  is important
- Go too far overshoot the minimum
- Go too little very slow improvement of *E*
- Developed starting in the 1960's
- Main ideas
- Define step size  $\epsilon$
- Compute backprop step for *all* weights
- Repeat until error on test set does not improve
- Huge number of variations of backprop algorithms
	- Momentum, adaptive step size, stochastic vs batch data, ...
- Feed-forward NN (all our examples)
	- Information flows in one direction from input to output
- Recurrent NN (RNN)
	- Directed cycles in the network
	- Popular in natural language processing, speech and handwriting recognition
	- Example of very successful deep RNN architecture: LSTM, "Long short-term memory"
		- Can be trained by backprop, like our feed-forward nets
- Autoencoder learn representation for data with unsupervised learning
- Hundreds of other NN types, new ones each month

Important Questions:

- How many layers?
- How to connect the layers
- How many neurons in each layer?
- What kind of functions can we represent in principle?
- What kind of functions can we learn efficiently?

## Neural Networks as Universal Approximators

- NN with at least one hidden layer can *approximate* any *continuous* function arbitrarily well, given enough neurons in the hidden layer
- Given a continuous function *f*(*x*)
- Consider  $f(x)$  in the range  $0 \le x \le 1$
- Given an arbitrarily small  $\epsilon > 0$
- Theorem (Cybenko 1989) There exists a 1-hidden-layer NN *g*(*x*) such that

$$
|f(x)-g(x)|<\epsilon\quad\text{for all}\quad 0\leq x\leq 1
$$

- How is that possible?
- Intuitively, it works by:
	- Having lots of neurons in the hidden layer
	- Two neurons together can approximate a *step function*
	- Their sum is very close to  $f(x)$  in a tiny interval
	- Their sum is almost 0 everywhere else
- Demo from

[http://neuralnetworksanddeeplearning.com/](http://neuralnetworksanddeeplearning.com/chap4.html) [chap4.html](http://neuralnetworksanddeeplearning.com/chap4.html)

• Note: constant *b* in demo is what we called  $w_0$ 

#### Comments:

- The theorem does *not* mean that any network can approximate any function arbitrarily well
- The theorem says that by *adding* more and more hidden neurons, we can make the error smaller and smaller
- The theorem is only about *continuous* function. But we can also approximate functions with discontinuous jumps pretty well

More comments:

- Why are we using multilayer "deep" networks if 1 hidden layer is enough in theory?
- Short answers:
	- Efficiency of learning
	- Size of representation
- Details: [http://neuralnetworksanddeeplearning.](http://neuralnetworksanddeeplearning.com/chap5.html) [com/chap5.html](http://neuralnetworksanddeeplearning.com/chap5.html)

#### Network Architecture - fully connected

- Review usually, connections are only from one layer to the next
- Some recent success with adding connections to layers "further up" (not discussed here)
- Simplest architecture: *fully connected*
	- Each neuron on layer *n* connected to each neuron on layer  $n + 1$

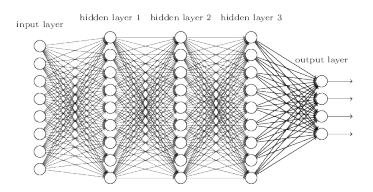

Image source: <http://neuralnetworksanddeeplearning.com/chap6.html>

## Sparse Network Architectures

![](_page_39_Figure_1.jpeg)

Image source: [https://www.slideshare.](https://www.slideshare.net/SeongwonHwang/presentations)

[net/SeongwonHwang/presentations](https://www.slideshare.net/SeongwonHwang/presentations)

- Opposite of fully connected: *sparse*
- Neuron connected to only *some* neurons on next layer
- Important case for us: *Convolutional* NN (next lecture)
- Introduced neural networks
- Backprop algorithm
- Examples of networks
- Next time: convolutional networks, deep networks
- Move prediction in Go with deep convolutional networks